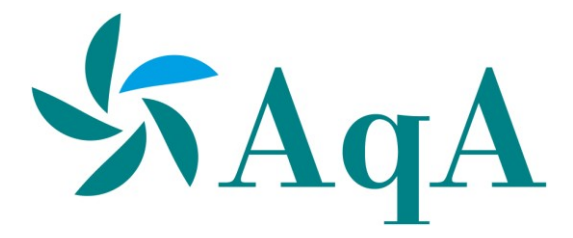

# **- U -**

# **SPECIFICA TECNICA PER PRODUZIONE AS-BUILT**

# **CON METODOLOGIA BIM**

*(revisione 01)*

# Sommario

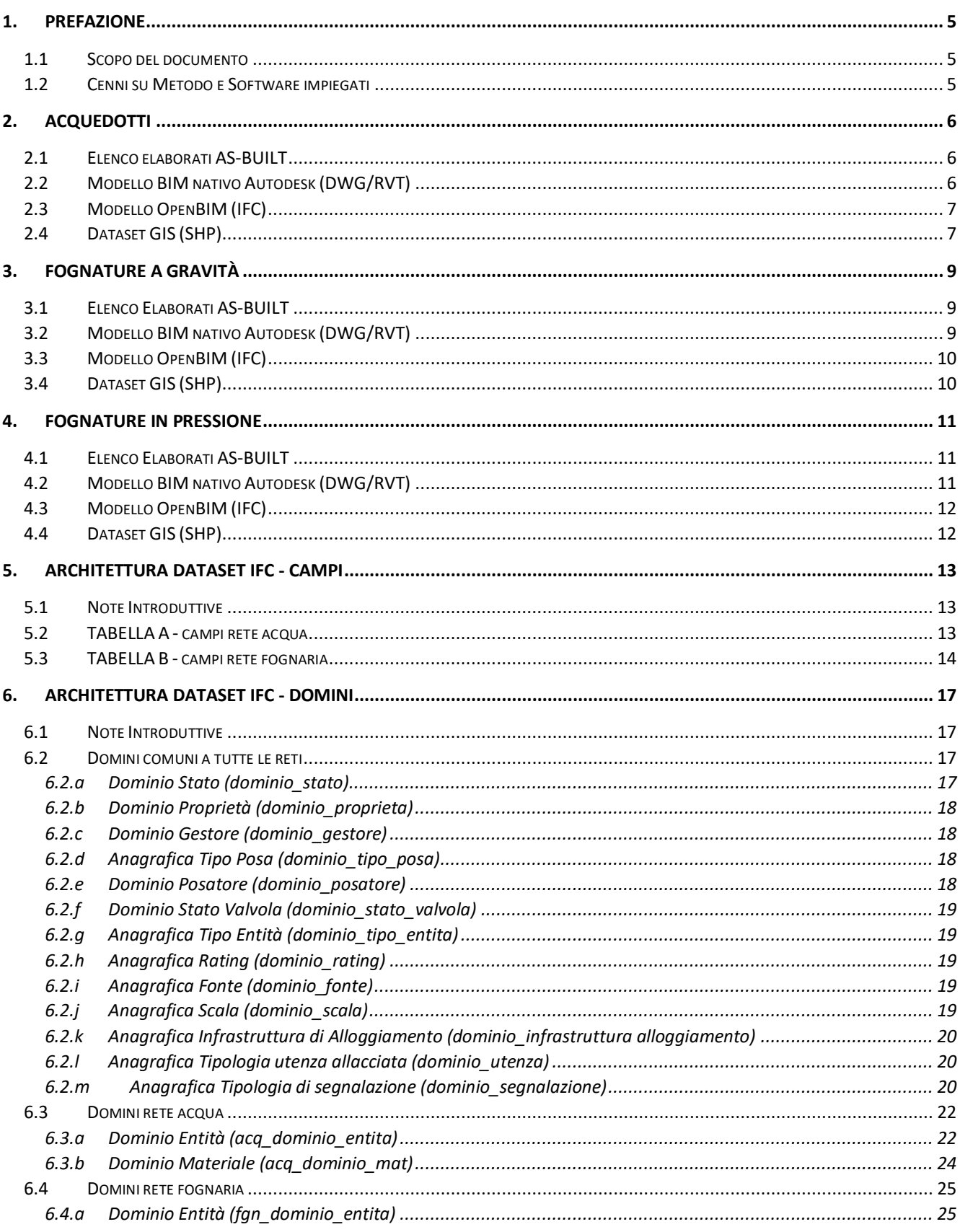

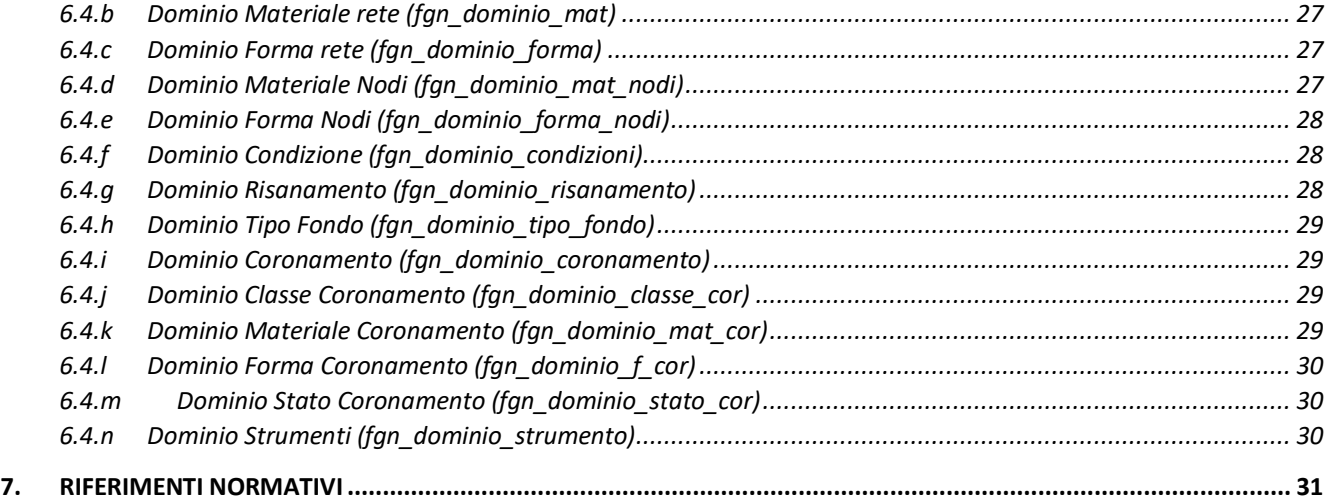

# <span id="page-4-0"></span>*1. PREFAZIONE*

## <span id="page-4-1"></span>**1.1 Scopo del documento**

Il presente documento regola la formazione ed il contenuto degli elaborati tecnici per l'inoltro sul Portale Servizi Tecnici (PST) della società. Per le istruzioni sull'utilizzo del portale si faccia riferimento al manuale d'uso, scaricabile all'indirizzo [https://pst.teaspa.it](https://pst.teaspa.it/)

Verranno indicati a tal fine quali sono i contenuti richiesti e quale sia il loro formato elettronico, trattando separatamente i diversi ambiti tematici, in modo che i dati trasmessi risultino leggibili e fruibili. Pertanto, il materiale inoltrato che risulterà difforme da quanto definito in questo documento non potrà essere né accettato, né validato.

## <span id="page-4-2"></span>**1.2 Cenni su Metodo e Software impiegati**

Nel continuo tentativo di migliorarsi, e in ossequio del D.M. n.560 del 01/12/2017 "Modalità e i tempi di progressiva introduzione dei metodi e degli strumenti elettronici di modellazione per l'edilizia e le infrastrutture", la società si è adoperata negli ultimi anni ad una graduale trasformazione strutturale per adottare la metodologia BIM. A chi si rivolge ai nostri uffici tecnici è richiesto, per questo motivo, di provvedere a dare una precisa forma agli elaborati inerenti ai diversi campi tematici di: acquedotti, fognature a gravità, fognature in pressione.

Come prevede il metodo BIM, oltre agli elaborati grafici che formano il progetto, saranno necessari anche i modelli 3D delle opere, e tali modelli dovranno essere corredati con tutte le informazioni rilevanti al riguardo. Questo tipo di dati si ottiene con applicazioni software specializzate e, nello specifico, *Tea Acque S.r.l.* e *AqA Mantova S.r.l.* si avvalgono di Autodesk Revit, Autodesk Civil 3D, Autodesk Infraworks, ESRI ArcGIS, Autodesk AutoCAD.

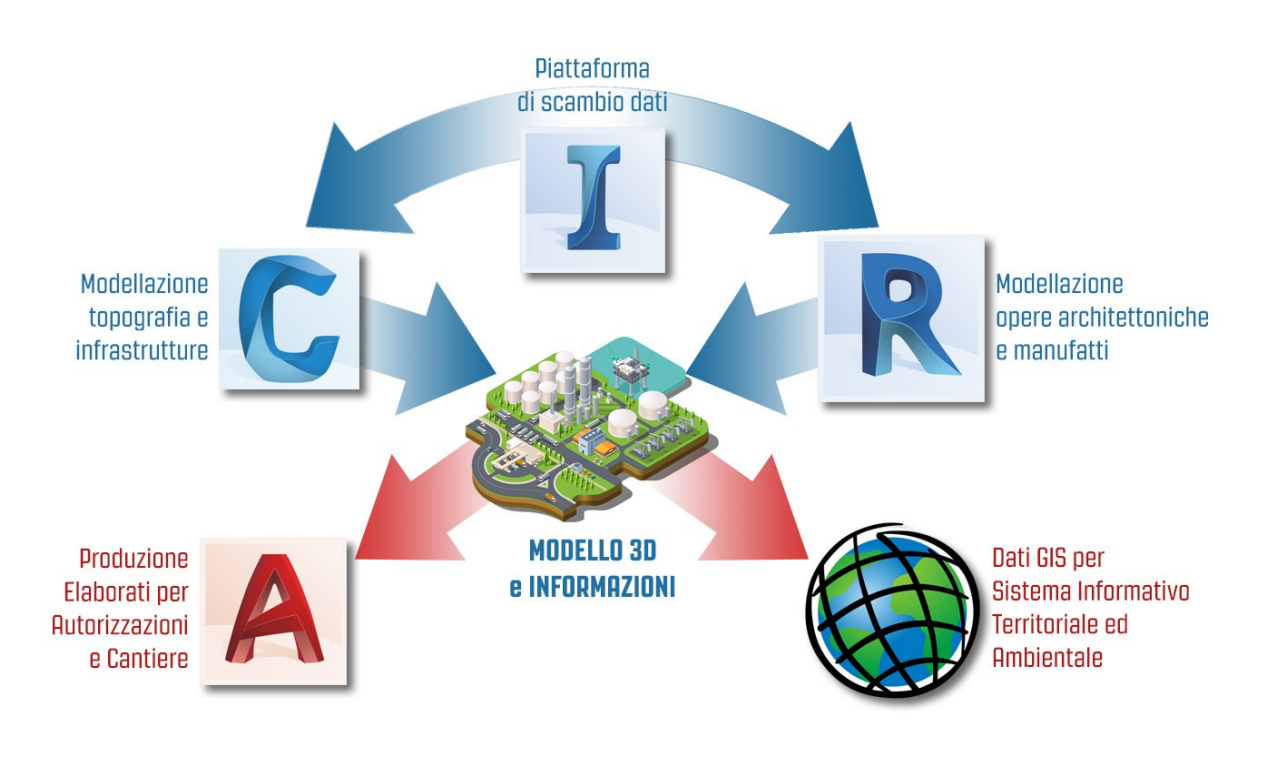

# <span id="page-5-0"></span>*2. ACQUEDOTTI*

Per la presa in gestione di acquedotti, si descriverà di seguito la documentazione elettronica da caricare sul PST.

# <span id="page-5-1"></span>**2.1 Elenco elaborati AS-BUILT**

Si riporta in seguito l'elenco dei documenti da caricare sul PST in formato PDF (se non espressamente richiesto altro formato).

- modello BIM (di cui al punto 2.2 e 2.3);
- PDF degli elaborati del modello BIM (piante, prospetti, sezioni, profili, ecc.);
- dichiarazione di costruzione delle reti a regola d'arte rilasciata da chi ha posato la rete;
- certificato di collaudo ad aria della rete (da eseguire esclusivamente in presenza di personale TEA);
- certificato di taratura del manometro registratore utilizzato per la prova di collaudo;
- patentino del saldatore che ha posato la rete;
- certificato delle tubazioni utilizzate (compreso D.D.T.);
- certificato della raccorderia utilizzata (compreso D.D.T.);
- certificato delle saracinesche utilizzate (compreso D.D.T.);
- certificato degli idranti utilizzati (compreso D.D.T.);
- certificato delle valvole d'utenza utilizzate (compreso D.D.T.);
- certificato dei chiusini utilizzati (compreso D.D.T.);
- relazione tecnica
- relazione specialistica
- inquadramento urbanistico/cartografico
- planimetrie generali e/o di dettaglio
- profili altimetrici
- sezioni tipo e intersezioni
- monografia pozzetti
- particolari costruttivi, incluso dettagli sui principali nodi e strumenti
- dichiarazioni
- verbali

## <span id="page-5-2"></span>**2.2 Modello BIM nativo Autodesk (DWG/RVT)**

Nel caso in cui il modello 3D sia nativo Autodesk sono richiesti i file in formato Drawing (.DWG) oppure Revit (.RVT).

Il modello 3D deve avere un appropriato livello di dettaglio, rappresentando le geometrie della rete di condotte all'interno di un sistema di coordinate assegnato e noto (EPSG: 32632). La superficie del terreno dovrà essere inclusa, e, se disponibile, dovrà essere fornito anche il file di punti (PENZD oppure PNEZD) dei rilievi eseguiti. I componenti della rete dovranno contenere le informazioni che ne definiscano esaustivamente le caratteristiche fisiche e tecniche.

Geometrie da rappresentare nel modello:

Sistema di coordinate assegnato EPSG:32632;

- La superficie finale, adeguatamente definita con linee di discontinuità (se necessarie) e/o linee caratteristiche;
- I tracciati utilizzati come riferimento per le opere, quali asse viabilità, bordo strada, asse condotta, e qualsiasi altro genere di tracciato impiegato nella definizione del progetto;
- La rete di condotte in oggetto, e, se disponibili, i file di catalogo delle parti utilizzate;
- I principali accessori e strutture della rete quali manufatti per l'alloggio di pompe e/o valvole, vasche di accumulo e rilancio, ecc.

Per le informazioni che il modello BIM dovrà contenere si faccia riferimento alla Tabella A [\(5.2\)](#page-12-2).

# <span id="page-6-0"></span>**2.3 Modello OpenBIM (IFC)**

È sempre obbligatorio caricare sul PST il file di interscambio OpenBIM, in formato IFC ver.2x3 (o successiva). Il file dovrà essere generato tramite software certificato BuildingSMART o con capacità equivalenti e compatibili. Come riferimento si può trovare l'elenco ufficiale dei software alla pagina [Software Certificati BIM.](https://www.buildingsmart.org/compliance/software-certification/certified-software/)

Il formato IFC è uno standard digitale sviluppato e pubblicato da BuildingSMART International, con lo scopo di descrivere l'ambiente costruito, inclusi edifici e infrastrutture civili. Si possono trovare maggiori informazioni nella pagina dedicata del sito [BuildingSMART Italia.](https://www.buildingsmartitalia.org/standard/standard-bs/industry-foundation-classes-ifc/)

Il file IFC da creare dovrà usare una *Model View Definition* (MVD) specifica, la *Coordination View 2.0*, che incorpora le discipline Architettonico, Strutturale, Impiantistico.

Geometrie da rappresentare nel modello:

- Sistema di coordinate assegnato EPSG:32632;
- La superficie finale, adeguatamente definita con linee di discontinuità (se necessarie) e/o linee caratteristiche;
- I tracciati utilizzati come riferimento per le opere, quali asse viabilità, bordo strada, asse condotta, e qualsiasi altro genere di tracciato impiegato nella definizione del progetto;
- La rete di condotte in oggetto.
- I principali accessori e strutture della rete quali manufatti per l'alloggio di pompe e/o valvole, vasche di accumulo e rilancio, ecc.

# <span id="page-6-1"></span>**2.4 Dataset GIS (SHP)**

È sempre obbligatorio caricare sul PST le opere eseguite in formato ESRI Shapefile (SHP), che verranno usate per l'aggiornamento del Sistema Informativo Territoriale. Tali file dovranno contenere tutte le opere oggetto dell'intervento, ed ogni elemento dovrà essere popolato dai capi dati necessari.

Per gli utilizzatori di Autodesk Civil 3D, sul PST viene messo a disposizione un template in formato C3D 2020 con le proprietà estese preimpostate con tutti i campi dati (PROPERTYDATA).

Per le geometrie (Polilinee e Punti) si specificano in seguito alcune regole da osservare:

- sistema di coordinate assegnato EPSG:32632;
- le polilinee devono iniziare e finire in coincidenza di un nodo;
- i nodi possono coincidere con la fine o l'inizio di una polilinea, ma mai essere interni al suo tracciato;
- la direzione della polilinea deve coincidere con la direzione di scorrimento del flusso.

Per l'architettura del dataset si rimanda alla Tabella A [\(5.2\)](#page-12-2).

# <span id="page-8-0"></span>*3. FOGNATURE A GRAVITÀ*

Per la presa in gestione di fognature a gravità, si descriverà di seguito la documentazione elettronica da caricare sul PST.

## <span id="page-8-1"></span>**3.1 Elenco Elaborati AS-BUILT**

In caso di rete fognaria:

- 1. modello BIM (di cui al punto 3.2 e 3.3);
- 2. PDF degli elaborati del modello BIM (piante, prospetti, sezioni, profili, ecc.);
- 3. copia del benestare dell'Ente proprietario del canale alla presenza/conformità idraulica dei manufatti e degli scarichi;
- 4. scheda monografica di ogni pozzetto;
- 5. certificati delle prove di tenuta, secondo norma UNI EN 1610, sulle tratte della rete a gravità per acque reflue (e per acque meteoriche in caso vi siano locali interrati nelle vicinanze);
- 6. certificati delle prove di tenuta sulle tratte della rete in pressione come da specifiche per le tubazioni dell'acquedotto (prova a 0,6 MPa relativi con durata della prova di almeno 24 ore con nessuna caduta di pressione apprezzabile ammessa);

In caso di impianto di sollevamento:

- 1. modello BIM (di cui al punto 3.2 e 3.3);
- 2. PDF degli elaborati del modello BIM (piante, prospetti, sezioni, profili, ecc.);
- 3. manuali meccanici delle pompe installate;
- 4. schemi elettrici;
- 5. copia registri di controllo e manutenzione relativi all'ultimo anno di gestione dei sollevamenti;
- 6. documentazione di conformità dell'impianto secondo decreto n. 37 del 22 gennaio 2008 (nuova 46/90);
- 7. copia dell'ultima bolletta energia elettrica (utenza dedicata);

## <span id="page-8-2"></span>**3.2 Modello BIM nativo Autodesk (DWG/RVT)**

Nel caso in cui il modello 3D sia nativo Autodesk sono richiesti i file in formato Drawing (.DWG) oppure Revit (.RVT).

Il modello 3D deve avere un appropriato livello di dettaglio, rappresentando le geometrie della rete di condotte all'interno di un sistema di coordinate assegnato e noto (EPSG: 32632). La superficie del terreno dovrà essere inclusa, e, se disponibile, dovrà essere fornito anche il file di punti (PENZD oppure PNEZD) dei rilievi eseguiti. I componenti della rete dovranno contenere le informazioni che ne definiscano esaustivamente le caratteristiche fisiche e tecniche.

Geometrie da rappresentare nel modello:

- Sistema di coordinate assegnato EPSG:32632;
- La superficie finale, adeguatamente definita con linee di discontinuità (se necessarie) e/o linee caratteristiche;
- I tracciati utilizzati come riferimento per le opere, quali asse viabilità, bordo strada, asse condotta, e qualsiasi altro genere di tracciato impiegato nella definizione del progetto;
- La rete di condotte in oggetto, e, se disponibili, i file di catalogo delle parti utilizzate;
- I principali accessori e strutture della rete quali pozzetti.

Per le informazioni che il modello BIM dovrà contenere si faccia riferimento alla Tabella B [\(5.3\)](#page-13-0).

# <span id="page-9-0"></span>**3.3 Modello OpenBIM (IFC)**

È sempre obbligatorio caricare sul PST il file di interscambio OpenBIM, in formato IFC ver.2x3 (o successiva). Il file dovrà essere generato tramite software certificato BuildingSMART o con capacità equivalenti e compatibili. Come riferimento si può trovare l'elenco ufficiale dei software alla pagina [Software Certificati BIM.](https://www.buildingsmart.org/compliance/software-certification/certified-software/)

Il formato IFC è uno standard digitale sviluppato e pubblicato da BuildingSMART International, con lo scopo di descrivere l'ambiente costruito, inclusi edifici e infrastrutture civili. Si possono trovare maggiori informazioni nella pagina dedicata del sito [BuildingSMART Italia.](https://www.buildingsmartitalia.org/standard/standard-bs/industry-foundation-classes-ifc/)

Il file IFC da creare dovrà usare una *Model View Definition* (MVD) specifica, la *Coordination View 2.0*, che incorpora le discipline Architettonico, Strutturale, Impiantistico.

Geometrie da rappresentare nel modello:

- Sistema di coordinate assegnato EPSG:32632;
- La superficie finale, adeguatamente definita con linee di discontinuità (se necessarie) e/o linee caratteristiche;
- I tracciati utilizzati come riferimento per le opere, quali asse viabilità, bordo strada, asse condotta, e qualsiasi altro genere di tracciato impiegato nella definizione del progetto;
- La rete di condotte in oggetto.
- I principali accessori e strutture della rete quali manufatti per l'alloggio di pompe e/o valvole, vasche di accumulo e rilancio, ecc.

## <span id="page-9-1"></span>**3.4 Dataset GIS (SHP)**

È sempre obbligatorio caricare sul PST le opere eseguite in formato ESRI Shapefile (SHP), che verranno usate per l'aggiornamento del Sistema Informativo Territoriale. Tali file dovranno contenere tutte le opere oggetto dell'intervento, ed ogni elemento dovrà essere popolato dai capi dati necessari.

Per gli utilizzatori di Autodesk Civil 3D, sul PST viene messo a disposizione un template in formato C3D 2020 con le proprietà estese preimpostate con tutti i campi dati (PROPERTYDATA).

Per le geometrie (Polilinee e Punti) si specificano in seguito alcune regole da osservare:

- sistema di coordinate assegnato EPSG:32632;
- le polilinee devono iniziare e finire in coincidenza di un nodo;
- i nodi possono coincidere con la fine o l'inizio di una polilinea, ma mai essere interni al suo tracciato;
- la direzione della polilinea deve coincidere con la direzione di scorrimento del flusso.

Per l'architettura del dataset si rimanda alla Tabella B [\(5.3\)](#page-13-0).

# <span id="page-10-0"></span>*4. FOGNATURE IN PRESSIONE*

Per la presa in gestione di fognature in pressione, si descriverà di seguito la documentazione elettronica da caricare sul PST.

# <span id="page-10-1"></span>**4.1 Elenco Elaborati AS-BUILT**

In caso di rete fognaria:

- 1. modello BIM (di cui al punto 4.2 e 4.3);
- 2. PDF degli elaborati del modello BIM (piante, prospetti, sezioni, profili, ecc.);
- 3. copia del benestare dell'Ente proprietario del canale alla presenza/conformità idraulica dei manufatti e degli scarichi;
- 4. scheda monografica di ogni pozzetto;
- 5. certificati delle prove di tenuta, secondo norma UNI EN 1610, sulle tratte della rete a gravità per acque reflue (e per acque meteoriche in caso vi siano locali interrati nelle vicinanze);
- 6. certificati delle prove di tenuta sulle tratte della rete in pressione come da specifiche per le tubazioni dell'acquedotto (prova a 0,6 MPa relativi con durata della prova di almeno 24 ore con nessuna caduta di pressione apprezzabile ammessa);

In caso di impianto di sollevamento:

- 1. modello BIM (di cui al punto 4.2 e 4.3);
- 2. PDF degli elaborati del modello BIM (piante, prospetti, sezioni, profili, ecc.):
- 3. manuali meccanici delle pompe installate;
- 4. schemi elettrici;
- 5. copia registri di controllo e manutenzione relativi all'ultimo anno di gestione dei sollevamenti;
- 6. documentazione di conformità dell'impianto secondo decreto n.37 del 22 gennaio 2008 (nuova 46/90);
- 7. copia dell'ultima bolletta energia elettrica (utenza dedicata);

## <span id="page-10-2"></span>**4.2 Modello BIM nativo Autodesk (DWG/RVT)**

Nel caso in cui il modello 3D sia nativo Autodesk sono richiesti i file in formato Drawing (.DWG) oppure Revit (.RVT).

Il modello 3D deve avere un appropriato livello di dettaglio, rappresentando le geometrie della rete di condotte all'interno di un sistema di coordinate assegnato e noto (EPSG: 32632). La superficie del terreno dovrà essere inclusa, e, se disponibile, dovrà essere fornito anche il file di punti (PENZD oppure PNEZD) dei rilievi eseguiti. I componenti della rete dovranno contenere le informazioni che ne definiscano esaustivamente le caratteristiche fisiche e tecniche.

Geometrie da rappresentare nel modello:

- Sistema di coordinate assegnato EPSG:32632;
- La superficie finale, adeguatamente definita con linee di discontinuità (se necessarie) e/o linee caratteristiche;
- I tracciati utilizzati come riferimento per le opere, quali asse viabilità, bordo strada, asse condotta, e qualsiasi altro genere di tracciato impiegato nella definizione del progetto;
- La rete di condotte in oggetto, e, se disponibili, i file di catalogo delle parti utilizzate;

 I principali accessori e strutture della rete quali manufatti per l'alloggio di pompe e/o valvole, vasche di accumulo e rilancio, ecc.

Per le informazioni che il modello BIM dovrà contenere si faccia riferimento alla Tabella B [\(5.3\)](#page-13-0).

# <span id="page-11-0"></span>**4.3 Modello OpenBIM (IFC)**

È sempre obbligatorio caricare sul PST il file di interscambio OpenBIM, in formato IFC ver.2x3 (o successiva). Il file dovrà essere generato tramite software certificato BuildingSMART o con capacità equivalenti e compatibili. Come riferimento si può trovare l'elenco ufficiale dei software alla pagina [Software Certificati BIM.](https://www.buildingsmart.org/compliance/software-certification/certified-software/)

Il formato IFC è uno standard digitale sviluppato e pubblicato da BuildingSMART International, con lo scopo di descrivere l'ambiente costruito, inclusi edifici e infrastrutture civili. Si possono trovare maggiori informazioni nella pagina dedicata del sito [BuildingSMART Italia.](https://www.buildingsmartitalia.org/standard/standard-bs/industry-foundation-classes-ifc/)

Il file IFC da creare dovrà usare una *Model View Definition* (MVD) specifica, la *Coordination View 2.0*, che incorpora le discipline Architettonico, Strutturale, Impiantistico.

Geometrie da rappresentare nel modello:

- Sistema di coordinate assegnato EPSG:32632;
- La superficie finale, adeguatamente definita con linee di discontinuità (se necessarie) e/o linee caratteristiche;
- I tracciati utilizzati come riferimento per le opere, quali asse viabilità, bordo strada, asse condotta, e qualsiasi altro genere di tracciato impiegato nella definizione del progetto;
- La rete di condotte in oggetto.
- I principali accessori e strutture della rete quali manufatti per l'alloggio di pompe e/o valvole, vasche di accumulo e rilancio, ecc.

## <span id="page-11-1"></span>**4.4 Dataset GIS (SHP)**

È sempre obbligatorio caricare sul PST le opere eseguite in formato ESRI Shapefile (SHP), che verranno usate per l'aggiornamento del Sistema Informativo Territoriale. Tali file dovranno contenere tutte le opere oggetto dell'intervento, ed ogni elemento dovrà essere popolato dai capi dati necessari.

Per gli utilizzatori di Autodesk Civil 3D, sul PST viene messo a disposizione un template in formato C3D 2020 con le proprietà estese preimpostate con tutti i campi dati (PROPERTYDATA).

Per le geometrie (Polilinee e Punti) si specificano in seguito alcune regole da osservare:

- sistema di coordinate assegnato EPSG:32632;
- le polilinee devono iniziare e finire in coincidenza di un nodo;
- i nodi possono coincidere con la fine o l'inizio di una polilinea, ma mai essere interni al suo tracciato;
- la direzione della polilinea deve coincidere con la direzione di scorrimento del flusso.

Per l'architettura del dataset si rimanda alla Tabella B [\(5.3\)](#page-13-0).

# <span id="page-12-0"></span>*5. ARCHITETTURA DATASET IFC - CAMPI*

# <span id="page-12-1"></span>**5.1 Note Introduttive**

Nel presente documento si illustra l'architettura riguardante la Rete Acqua e la Rete Fognatura nell'ambito del disciplinare IFC - CIVIL 3D.

Sistema di Riferimento: WGS 84 / UTM zone 32N (EPSG:32632)

Tipo Geometria: Shapefile Lineari, LinestringZ (singlepart); Shapefile Puntuali, PointZ;

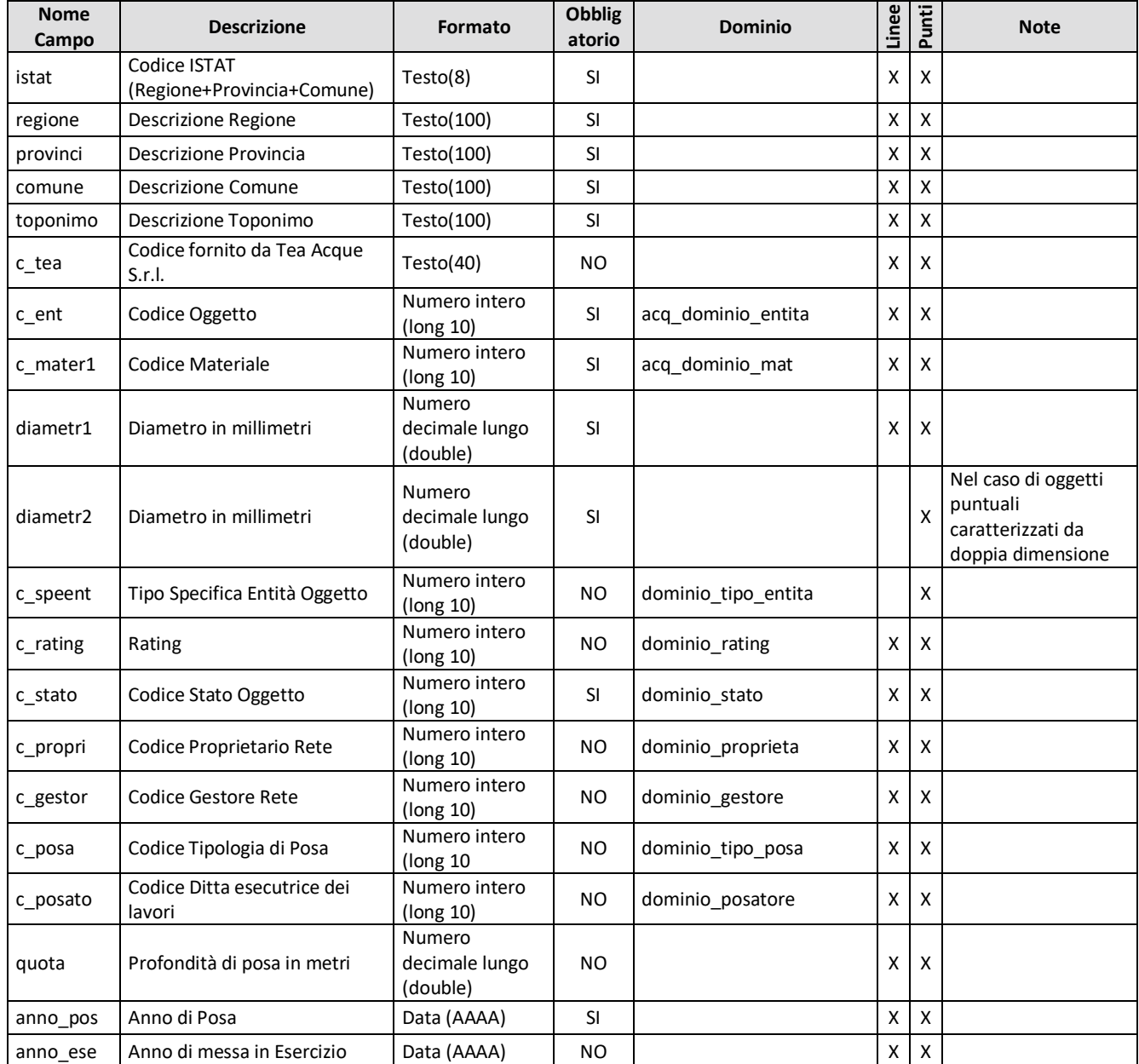

# <span id="page-12-2"></span>**5.2 TABELLA A - campi rete acqua**

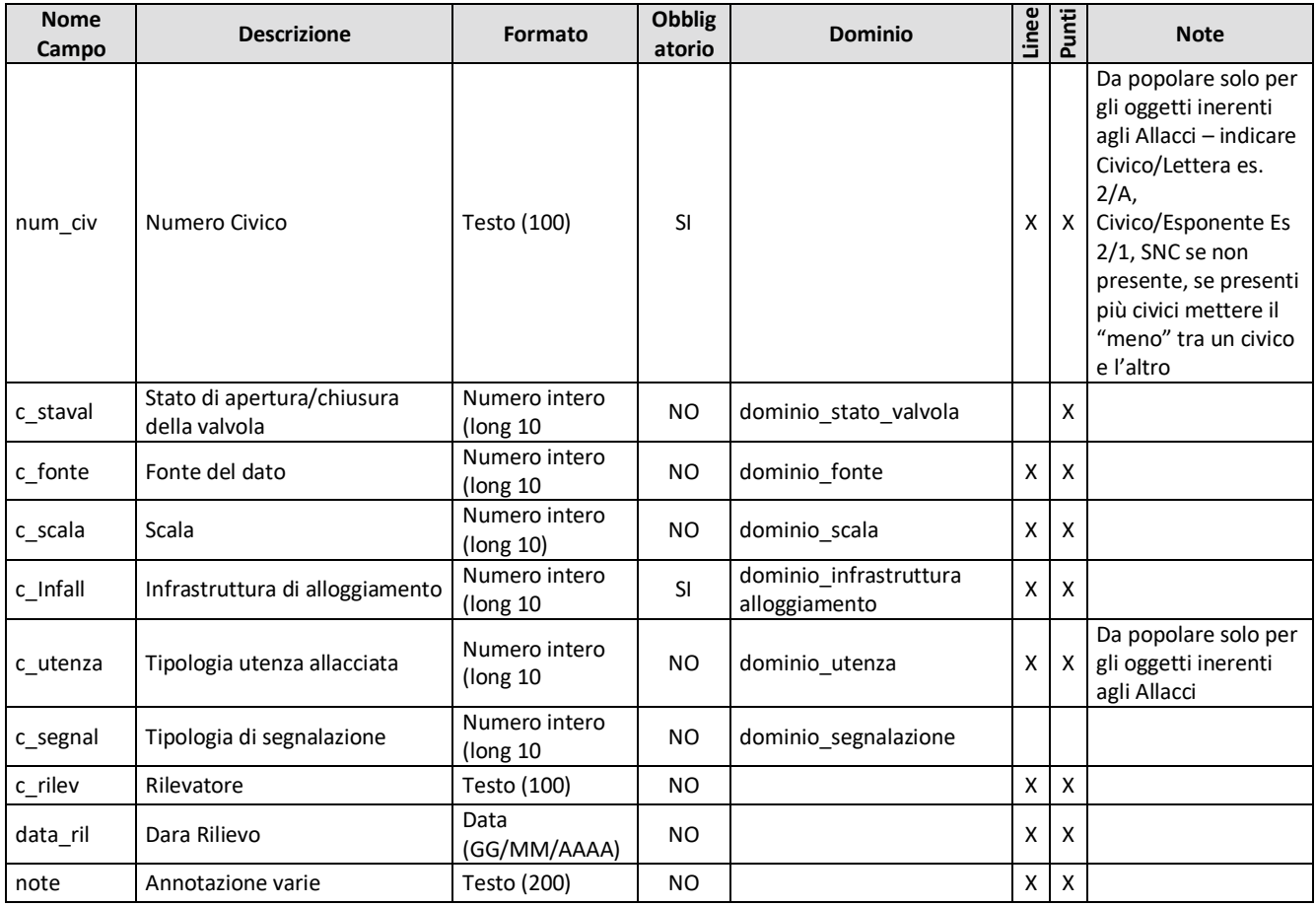

# <span id="page-13-0"></span>**5.3 TABELLA B - campi rete fognaria**

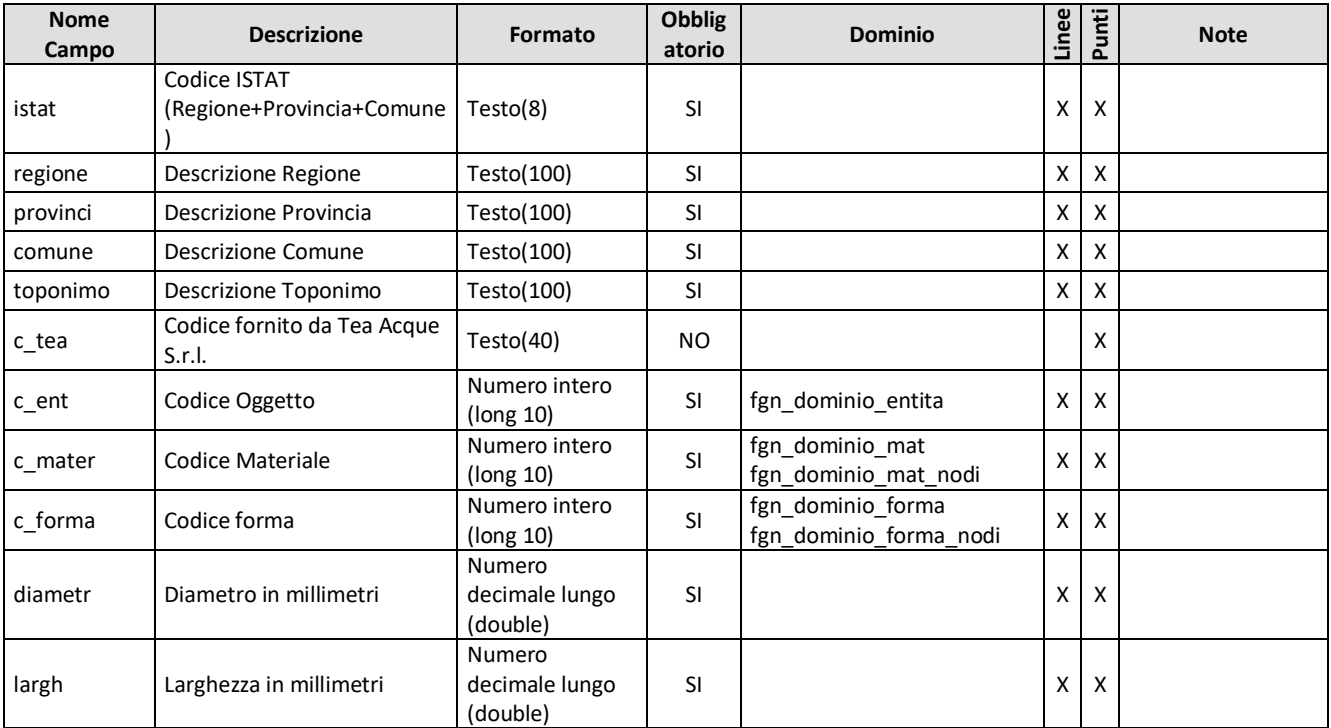

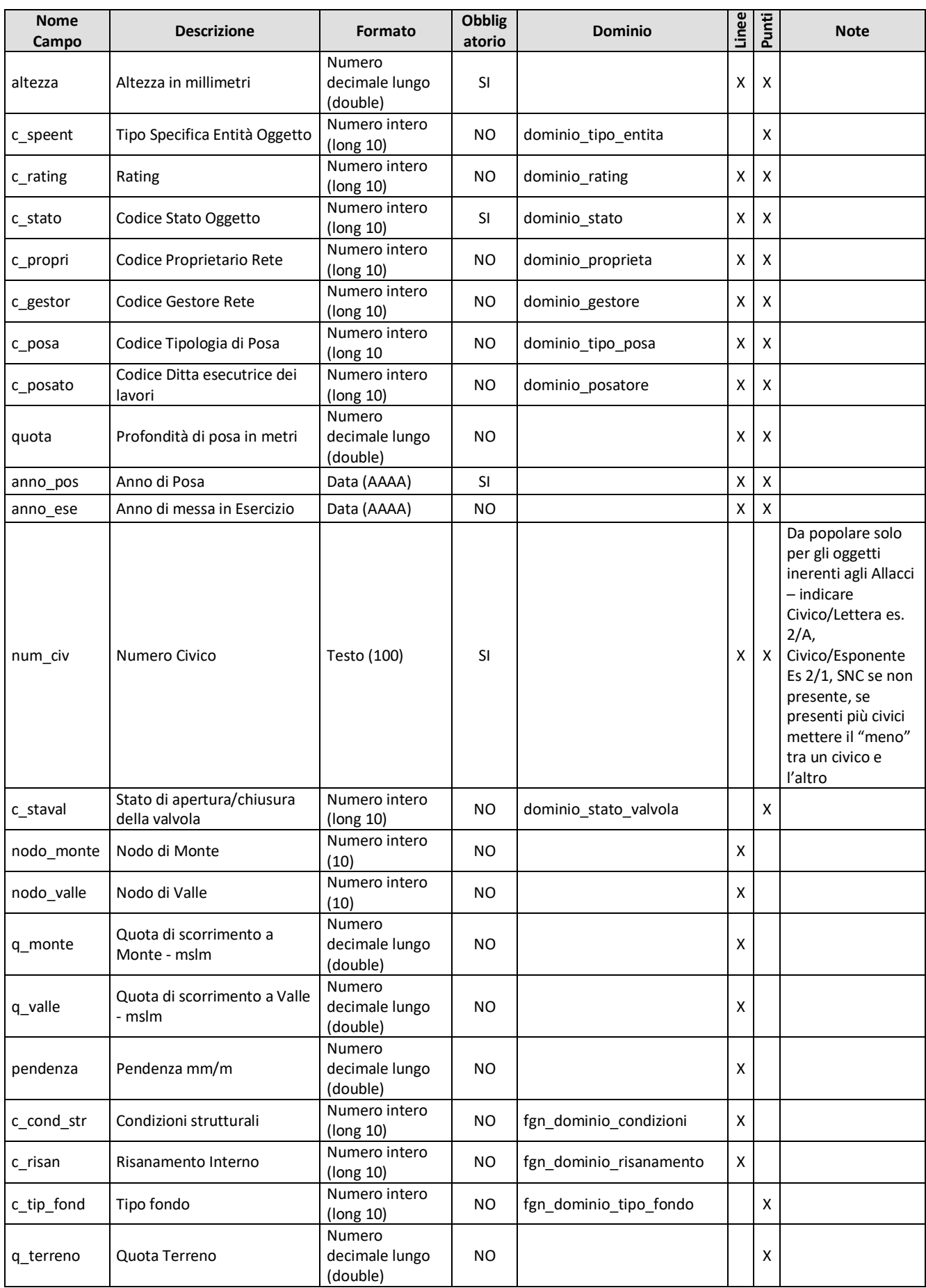

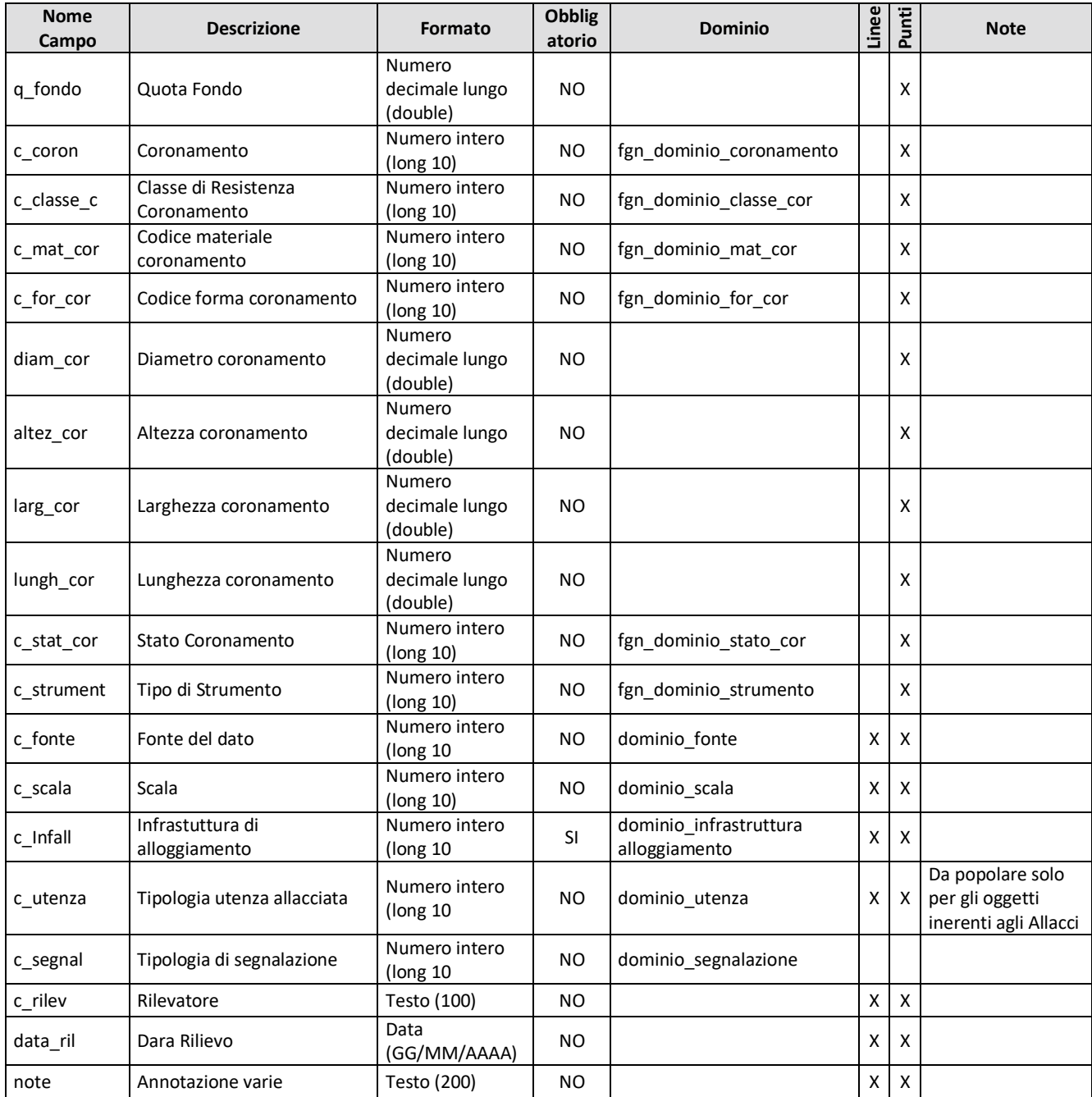

# <span id="page-16-0"></span>*6. ARCHITETTURA DATASET IFC -DOMINI*

## <span id="page-16-1"></span>**6.1 Note Introduttive**

Nel presente documento si evidenziano i domini riguardanti l'architettura della Rete Acqua e della Rete Fognaria nell'ambito del disciplinare IFC - CIVIL 3D.

Si ricorda che sono presenti domini specifici della rete e domini comuni a tutte le reti:

- Dominio Stato
- Dominio Proprietà
- Dominio Gestore
- Anagrafica Tipo Posa
- Dominio Posatore
- Dominio Stato Valvola
- Anagrafica Tipo Entità
- Anagrafica Rating
- Anagrafica Fonte
- Anagrafica Scala
- Anagrafica Infrastruttura di Alloggiamento
- Anagrafica Tipologia utenza allacciata
- Anagrafica Tipologia di segnalazione

Gli oggetti Lineari e Puntuali sono stati suddivisi in 3 Gruppi e precisamente:

- Accessori di Rete;
- Impianto di Distribuzione;
- Impianto di Utenza.

In funzione delle caratteristiche specifiche della rete tecnologica quanto sopra elencato può non essere presente.

## <span id="page-16-2"></span>**6.2 Domini comuni a tutte le reti**

#### <span id="page-16-3"></span>6.2.a Dominio Stato (dominio\_stato)

Nel caso di Stato non contemplato occorre popolare il campo "C\_STATO" con valori a partire da 9000 (9001, 9002, ecc.) ed è necessario fornire apposita tabella con la corrispondente descrizione.

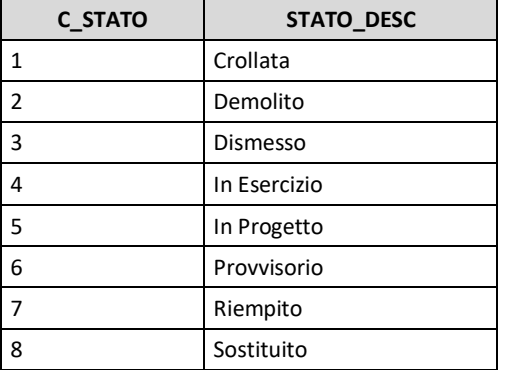

### <span id="page-17-0"></span>6.2.b Dominio Proprietà (dominio\_proprieta)

Nel caso di Proprietà non contemplata occorre popolare il campo "C\_PROPRI" con valori a partire da 9000 (9001, 9002, ecc.) ed è necessario fornire apposita tabella con la corrispondente descrizione.

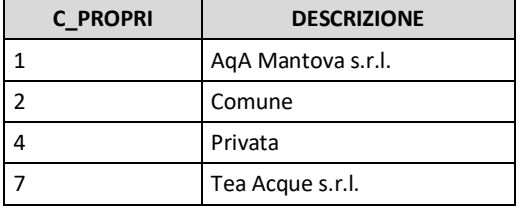

#### <span id="page-17-1"></span>6.2.c Dominio Gestore (dominio\_gestore)

Nel caso di Gestore non contemplato occorre popolare il campo "C\_GESTORI" con valori a partire da 9000 (9001, 9002, ecc.) ed è necessario fornire apposita tabella con la corrispondente descrizione.

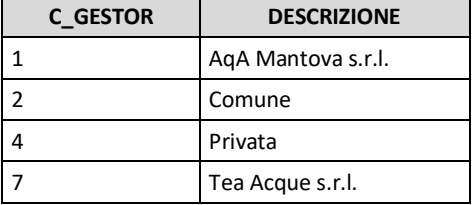

#### <span id="page-17-2"></span>6.2.d Anagrafica Tipo Posa (dominio\_tipo\_posa)

Nel caso di Posa non contemplata occorre popolare il campo "C\_POSA" con valori a partire da 9000 (9001, 9002, ecc.) ed è necessario fornire apposita tabella con la corrispondente descrizione.

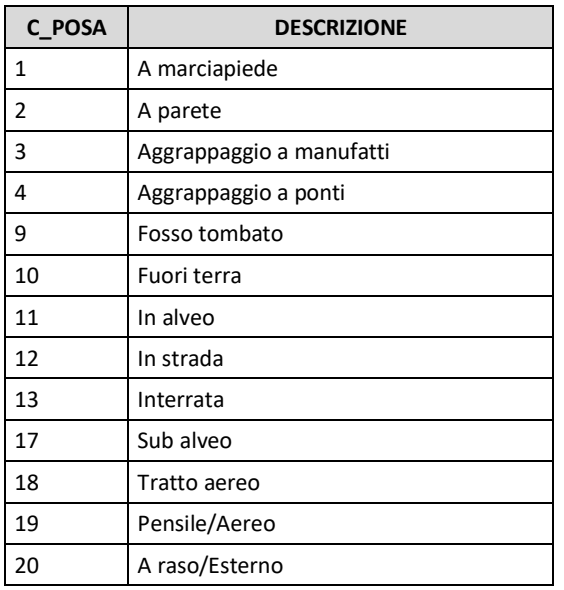

#### <span id="page-17-3"></span>6.2.e Dominio Posatore (dominio\_posatore)

Si dovrà popolare la tabella popolando il campo "C\_POSATO" con valori a partire da 9000 (9001, 9002, ecc.) ed è necessario fornire la corrispondente descrizione.

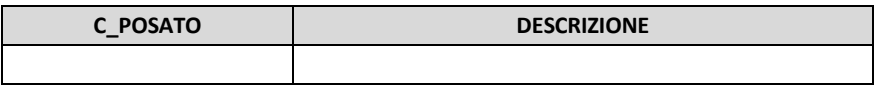

#### <span id="page-18-0"></span>6.2.f Dominio Stato Valvola (dominio\_stato\_valvola)

Nel caso di Stato non contemplato occorre popolare il campo "C\_STAVAL" con valori a partire da 9000 (9001, 9002, ecc.) ed è necessario fornire apposita tabella con la corrispondente descrizione.

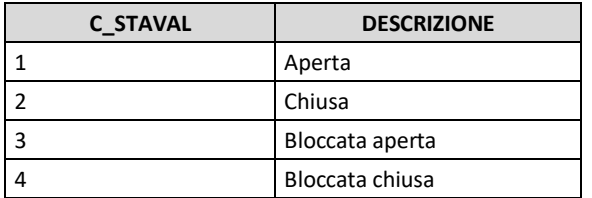

## <span id="page-18-1"></span>6.2.g Anagrafica Tipo Entità (dominio\_tipo\_entita)

Nel caso di Entità non contemplata occorre popolare il campo "C\_SPEENT" con valori a partire da 9000 (9001, 9002, ecc.) ed è necessario fornire apposita tabella con la corrispondente descrizione.

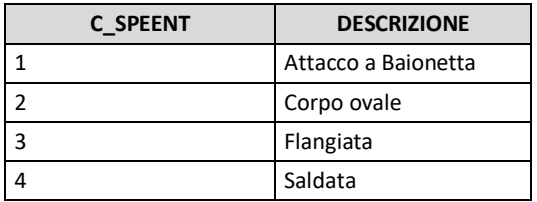

## <span id="page-18-2"></span>6.2.h Anagrafica Rating (dominio\_rating)

Nel caso di Rating non contemplato occorre popolare il campo "C\_RATING" con valori a partire da 9000 (9001, 9002, ecc.) ed è necessario fornire apposita tabella con la corrispondente descrizione.

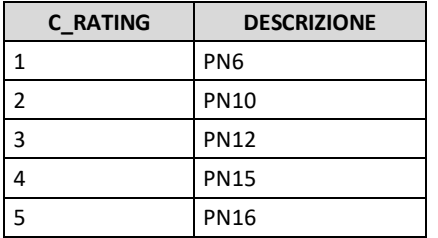

## <span id="page-18-3"></span>6.2.i Anagrafica Fonte (dominio\_fonte)

Nel caso di Fonte non contemplata occorre popolare il campo "C\_FONTE" con valori a partire da 9000 (9001, 9002, ecc.) ed è necessario fornire apposita tabella con la corrispondente descrizione.

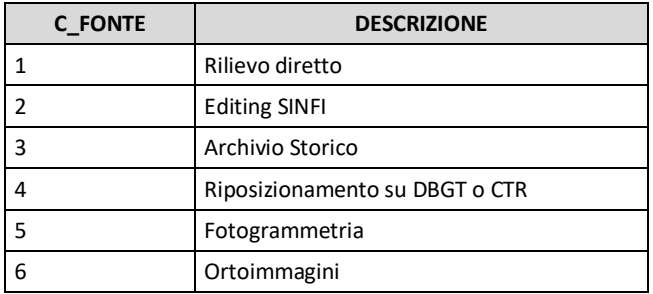

## <span id="page-18-4"></span>6.2.j Anagrafica Scala (dominio\_scala)

Nel caso di Scala non contemplata occorre popolare il campo "C\_SCALA" con valori a partire da 9000 (9001, 9002, ecc.) ed è necessario fornire apposita tabella con la corrispondente descrizione.

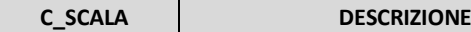

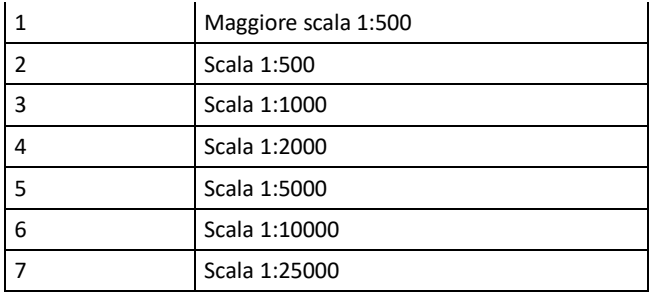

### <span id="page-19-0"></span>6.2.k Anagrafica Infrastruttura di Alloggiamento (dominio\_infrastruttura alloggiamento)

Nel caso di Infrastruttura non contemplata occorre popolare il campo "C\_INFALL" con valori a partire da 9000 (9001, 9002, ecc.) ed è necessario fornire apposita tabella con la corrispondente descrizione.

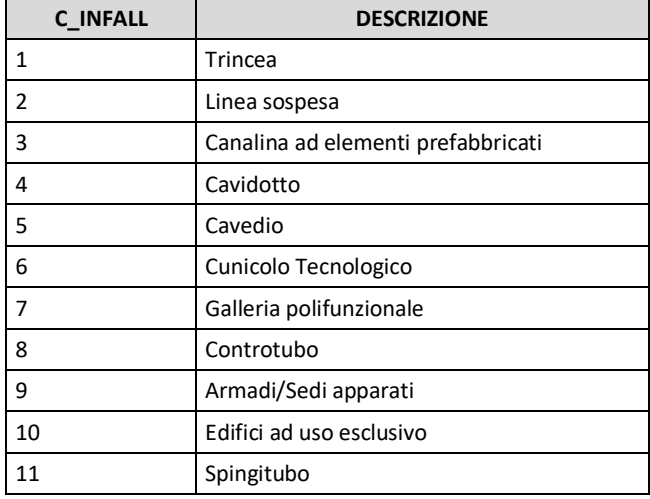

## <span id="page-19-1"></span>6.2.l Anagrafica Tipologia utenza allacciata (dominio\_utenza)

Nel caso di Utenza non contemplata occorre popolare il campo "C\_UTENZA" con valori a partire da 9000 (9001, 9002, ecc.) ed è necessario fornire apposita tabella con la corrispondente descrizione.

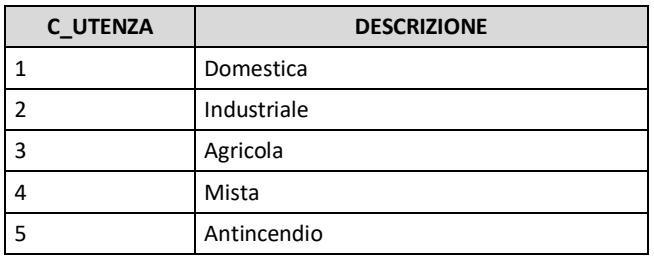

## <span id="page-19-2"></span>6.2.m Anagrafica Tipologia di segnalazione (dominio\_segnalazione)

Nel caso di Segnalazione non contemplata occorre popolare il campo "C\_SEGNAL" con valori a partire da 9000 (9001, 9002, ecc.) ed è necessario fornire apposita tabella con la corrispondente descrizione.

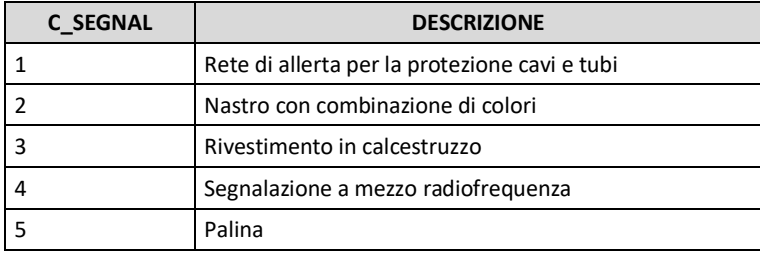

# <span id="page-21-0"></span>**6.3 Domini rete acqua**

## <span id="page-21-1"></span>6.3.a Dominio Entità (acq\_dominio\_entita)

Nel caso di Entità non contemplata occorre popolare il campo "C\_ENT" con valori a partire da 9000 (9001, 9002, ecc.) ed è necessario fornire apposita tabella con la corrispondente descrizione.

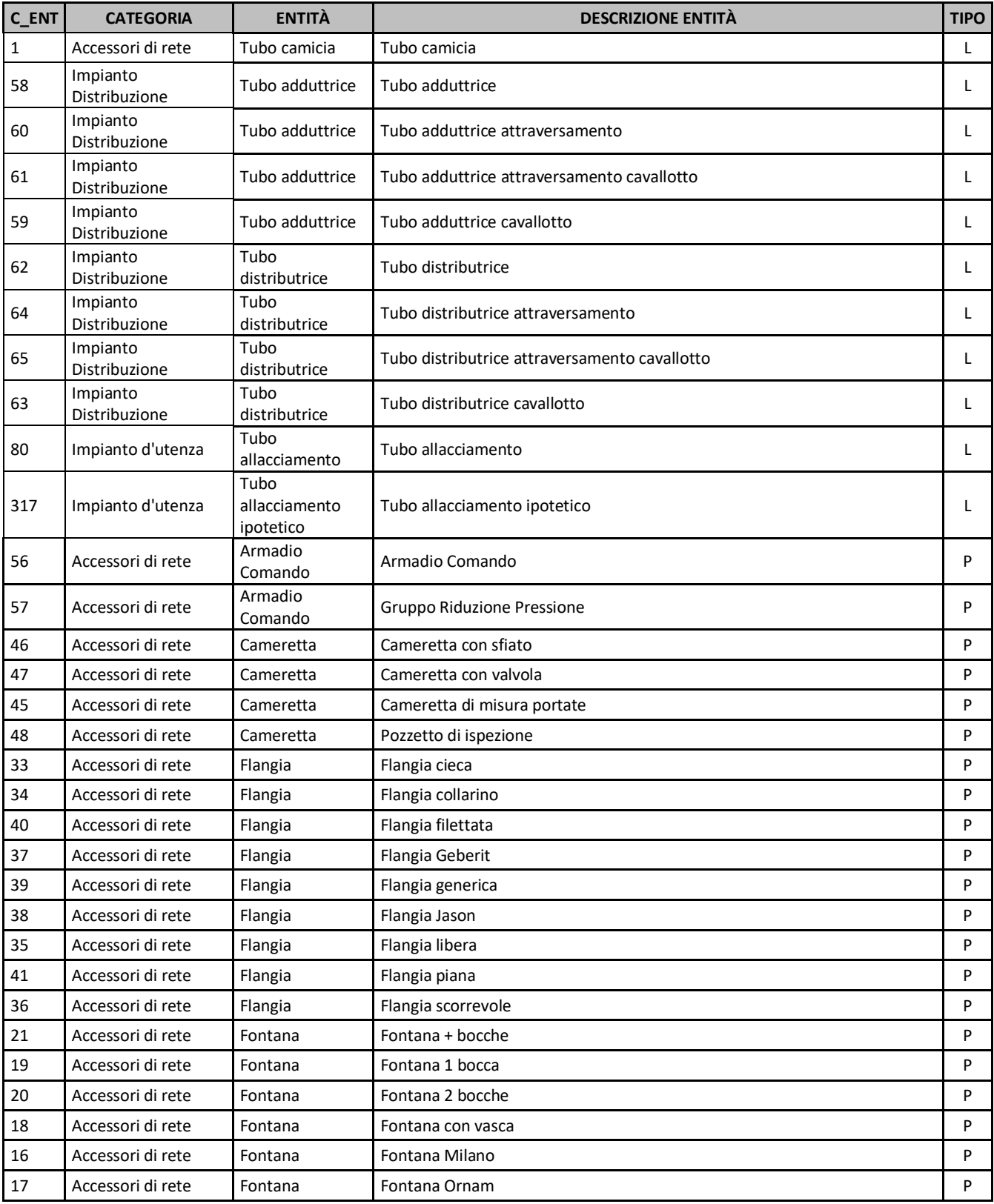

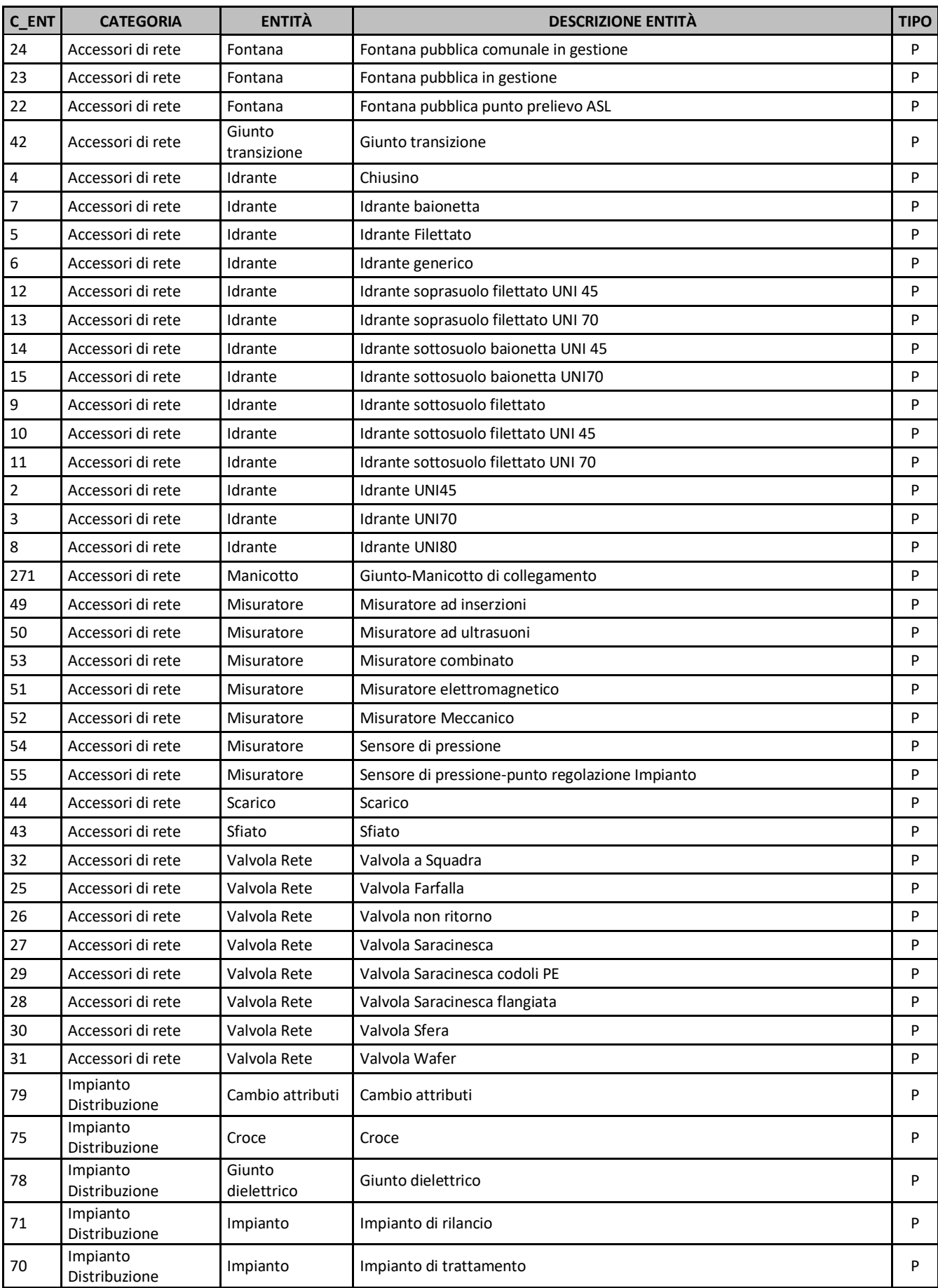

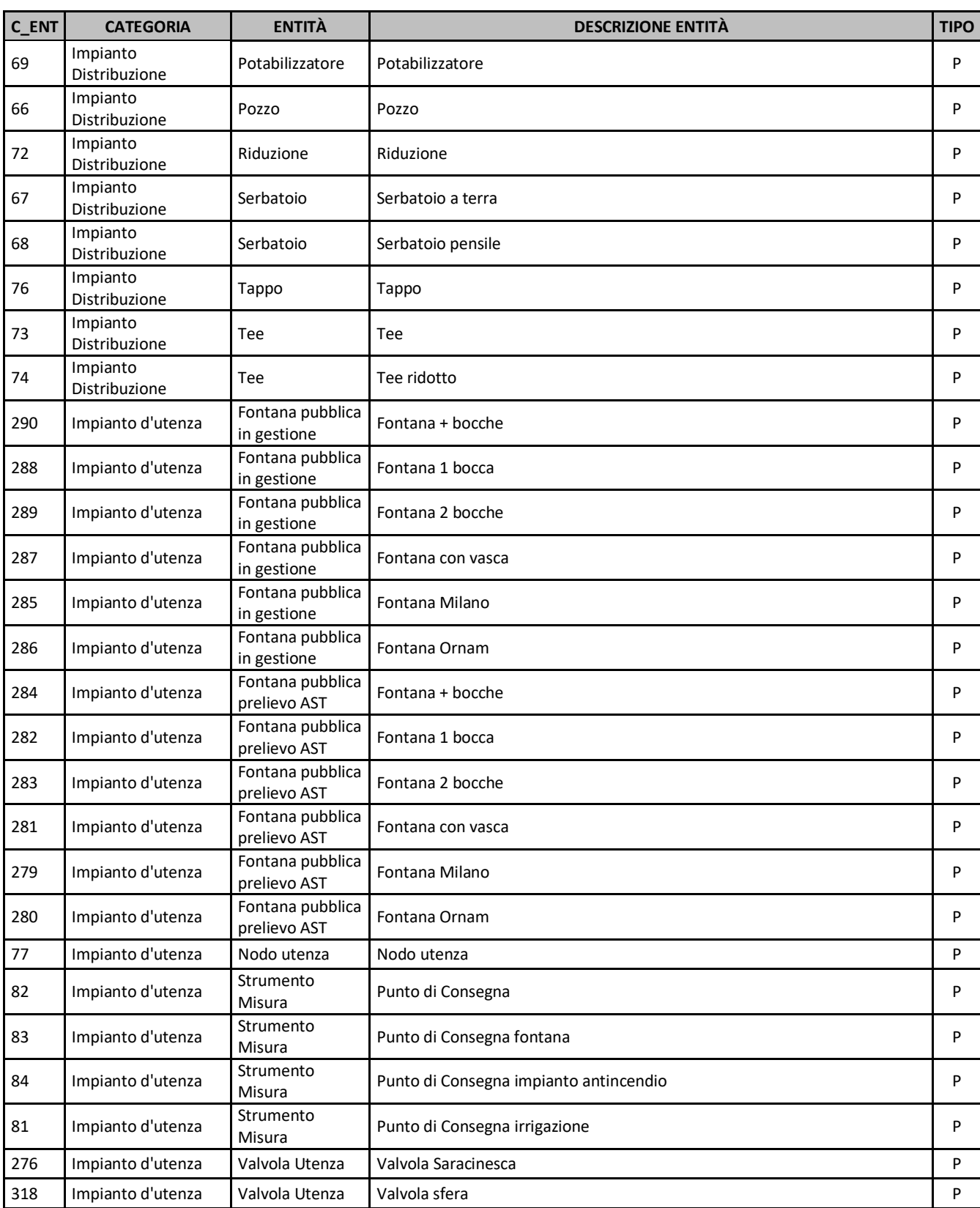

## <span id="page-23-0"></span>6.3.b Dominio Materiale (acq\_dominio\_mat)

Nel caso di Materiale non contemplat0 occorre popolare il campo "C\_MATER" con valori a partire da 9000 (9001, 9002, ecc.) ed è necessario fornire apposita tabella con la corrispondente descrizione.

**C\_MATER DESCRIZIONE**

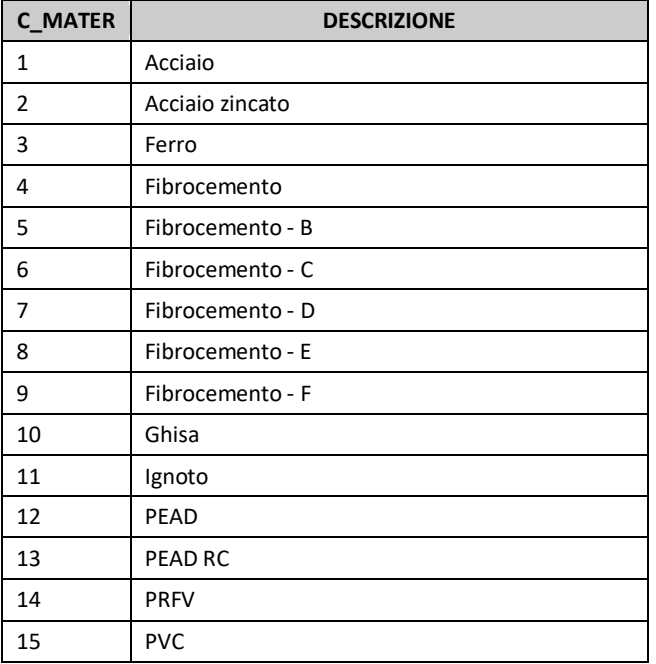

# <span id="page-24-0"></span>**6.4 Domini rete fognaria**

#### <span id="page-24-1"></span>6.4.a Dominio Entità (fgn\_dominio\_entita)

Nel caso di Entità non contemplata occorre popolare il campo "C\_ENT" con valori a partire da 9000 (9001, 9002, ecc.) ed è necessario fornire apposita tabella con la corrispondente descrizione.

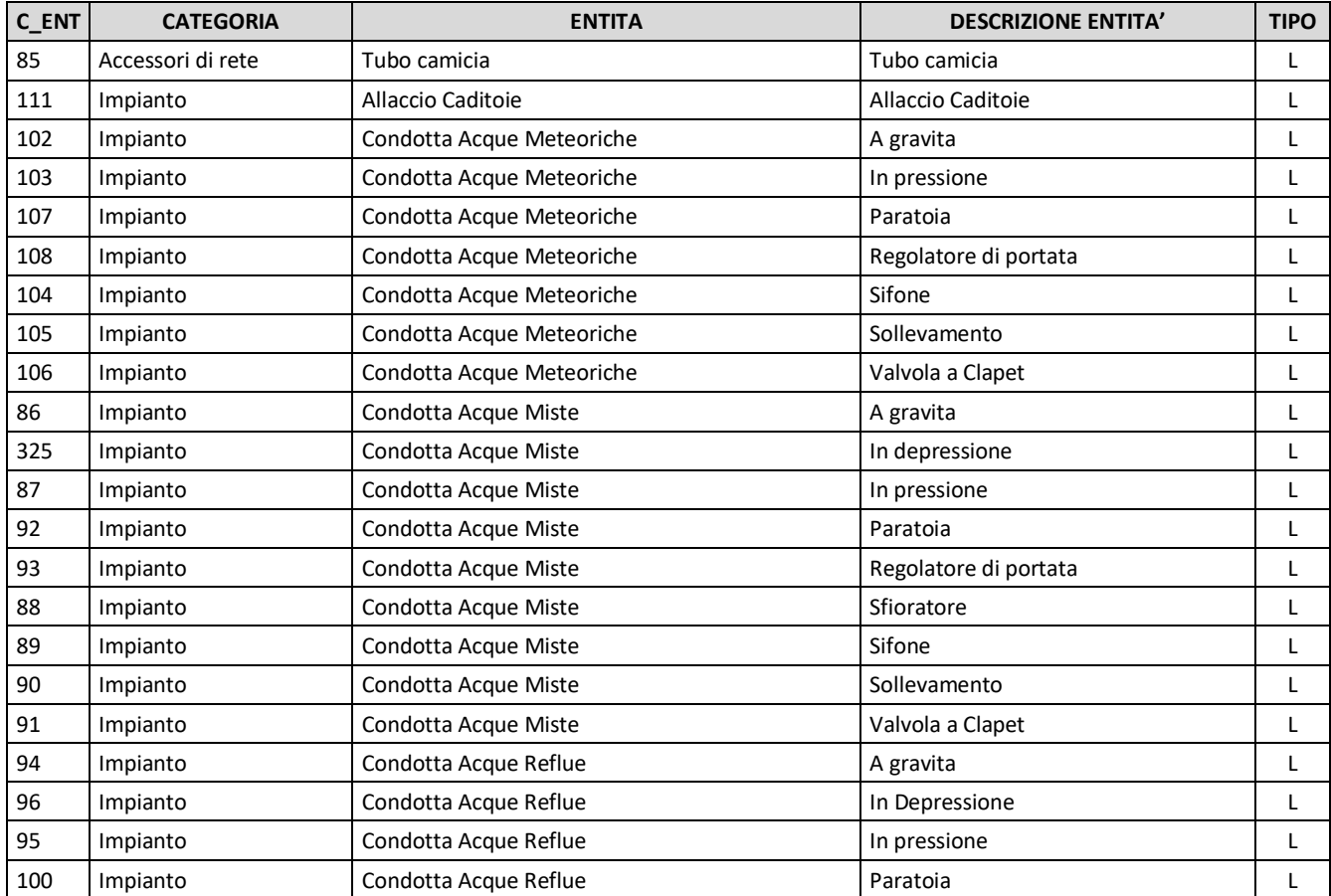

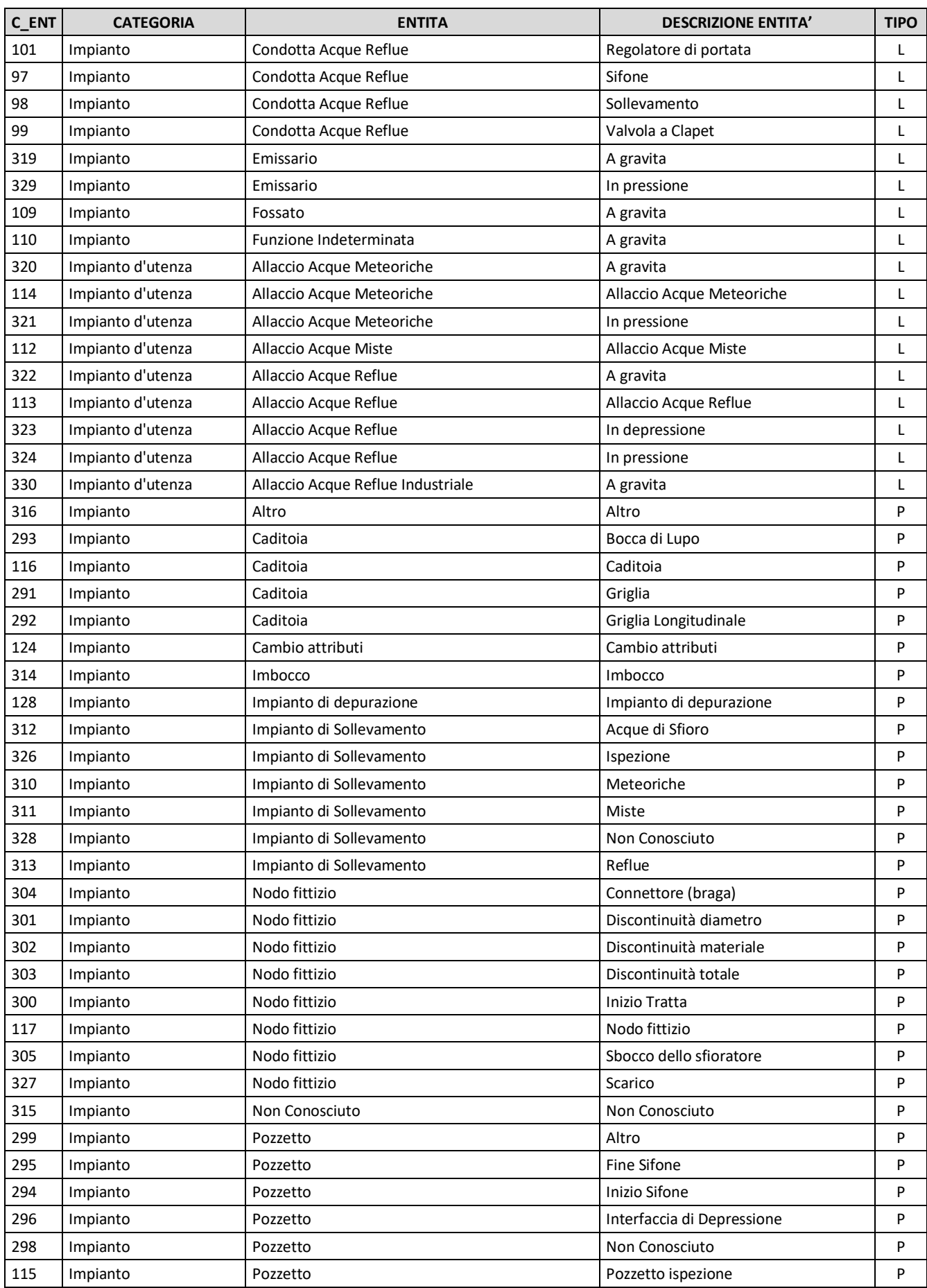

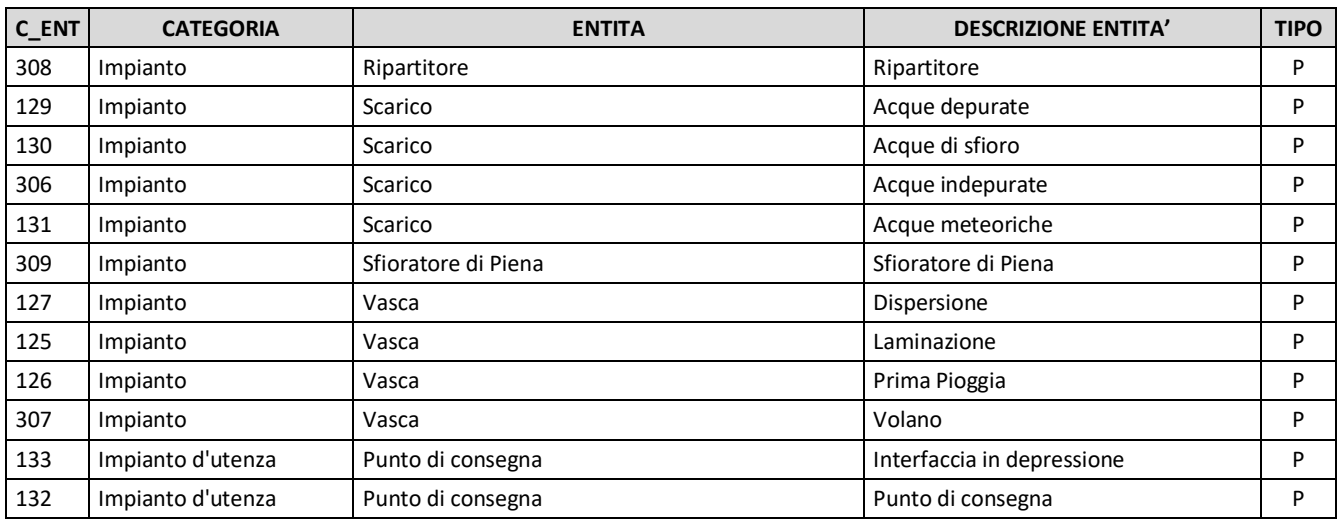

## <span id="page-26-0"></span>6.4.b Dominio Materiale rete (fgn\_dominio\_mat)

Nel caso di Materiale non contemplato occorre popolare il campo "C\_MATER" con valori a partire da 9000 (9001, 9002, ecc.) ed è necessario fornire apposita tabella con la corrispondente descrizione.

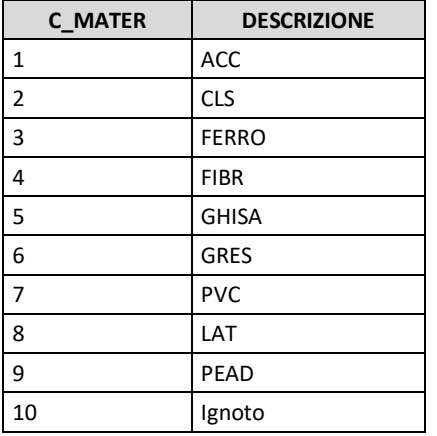

## <span id="page-26-1"></span>6.4.c Dominio Forma rete (fgn\_dominio\_forma)

Nel caso di Forma non contemplata occorre popolare il campo "C\_FORMA" con valori a partire da 9000 (9001, 9002, ecc.) ed è necessario fornire apposita tabella con la corrispondente descrizione.

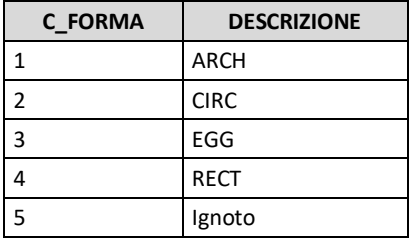

## <span id="page-26-2"></span>6.4.d Dominio Materiale Nodi (fgn\_dominio\_mat\_nodi)

Nel caso di Materiale nodi non contemplato occorre popolare il campo "C\_MATER" con valori a partire da 9000 (9001, 9002, ecc.) ed è necessario fornire apposita tabella con la corrispondente descrizione.

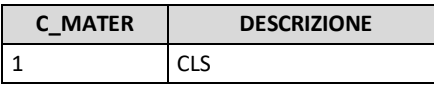

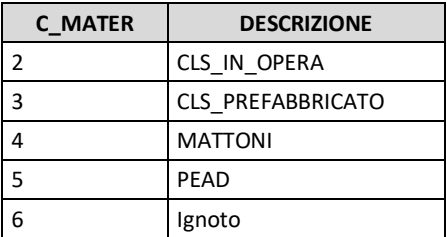

## <span id="page-27-0"></span>6.4.e Dominio Forma Nodi (fgn\_dominio\_forma\_nodi)

Nel caso di Forma nodi non contemplata occorre popolare il campo "C\_FORMA" con valori a partire da 9000 (9001, 9002, ecc.) ed è necessario fornire apposita tabella con la corrispondente descrizione.

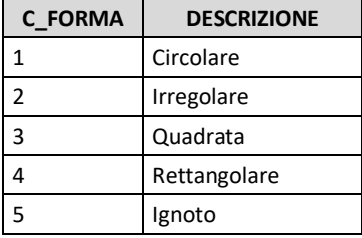

## <span id="page-27-1"></span>6.4.f Dominio Condizione (fgn\_dominio\_condizioni)

Nel caso di Condizione non contemplata occorre popolare il campo "C\_COND\_STR" con valori a partire da 9000 (9001, 9002, ecc.) ed è necessario fornire apposita tabella con la corrispondente descrizione.

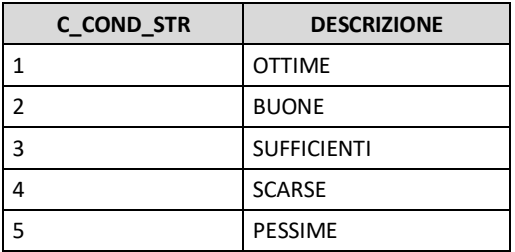

## <span id="page-27-2"></span>6.4.g Dominio Risanamento (fgn\_dominio\_risanamento)

Nel caso di Risanamento interno non contemplato occorre popolare il campo "C\_RISAN" con valori a partire da 9000 (9001, 9002, ecc.) ed è necessario fornire apposita tabella con la corrispondente descrizione.

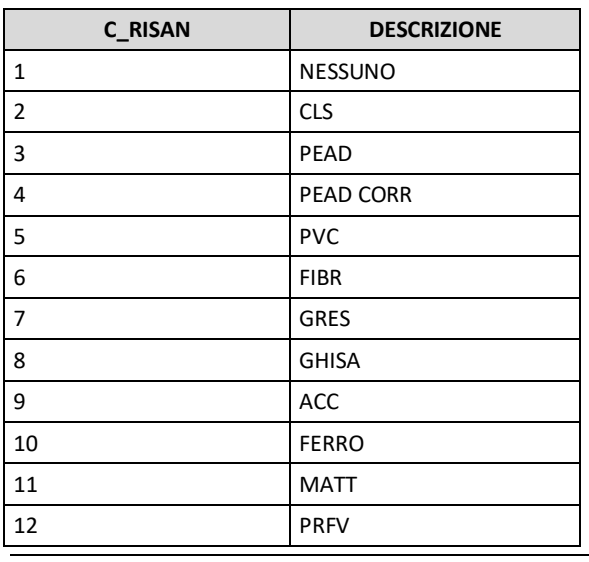

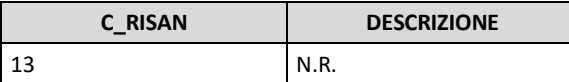

#### <span id="page-28-0"></span>6.4.h Dominio Tipo Fondo (fgn\_dominio\_tipo\_fondo)

Nel caso di tipologie di Fondo non contemplato occorre popolare il campo "C\_TIP\_FOND" con valori a partire da 9000 (9001, 9002, ecc.) ed è necessario fornire apposita tabella con la corrispondente descrizione.

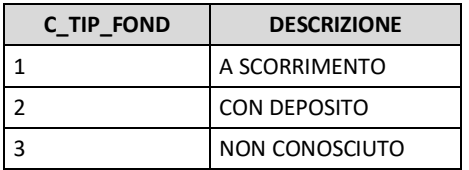

#### <span id="page-28-1"></span>6.4.i Dominio Coronamento (fgn\_dominio\_coronamento)

Nel caso di tipologie di Coronamento non contemplate occorre popolare il campo "C\_CORON" con valori a partire da 9000 (9001, 9002, ecc.) ed è necessario fornire apposita tabella con la corrispondente descrizione.

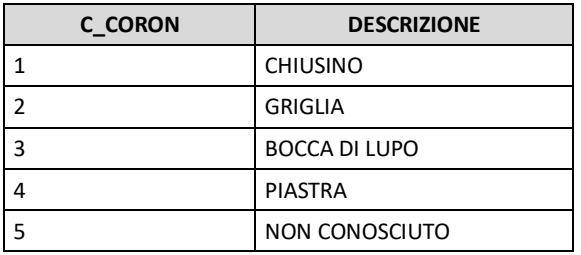

## <span id="page-28-2"></span>6.4.j Dominio Classe Coronamento (fgn\_dominio\_classe\_cor)

Nel caso di tipologie di Classe non contemplata occorre popolare il campo "C\_CLASSE\_C" con valori a partire da 9000 (9001, 9002, ecc.) ed è necessario fornire apposita tabella con la corrispondente descrizione.

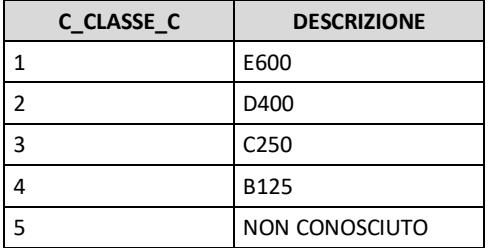

## <span id="page-28-3"></span>6.4.k Dominio Materiale Coronamento (fgn\_dominio\_mat\_cor)

Nel caso di Materiale non contemplato occorre popolare il campo "C\_MAT\_COR" con valori a partire da 9000 (9001, 9002, ecc.) ed è necessario fornire apposita tabella con la corrispondente descrizione.

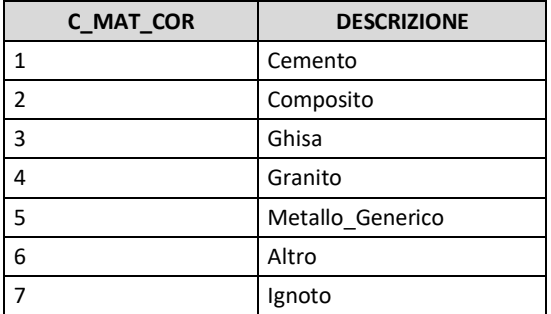

## <span id="page-29-0"></span>6.4.l Dominio Forma Coronamento (fgn\_dominio\_f\_cor)

Nel caso di Forma non contemplata occorre popolare il campo "C\_FOR\_COR" con valori a partire da 9000 (9001, 9002, ecc.) ed è necessario fornire apposita tabella con la corrispondente descrizione.

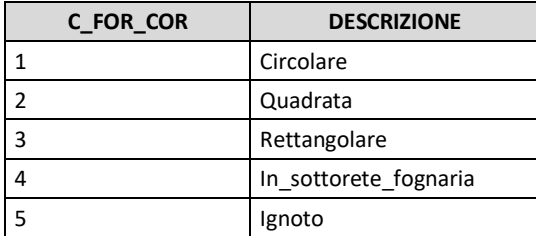

## <span id="page-29-1"></span>6.4.m Dominio Stato Coronamento (fgn\_dominio\_stato\_cor)

Nel caso di Stato non contemplato occorre popolare il campo "C\_STATO\_COR" con valori a partire da 9000 (9001, 9002, ecc.) ed è necessario fornire apposita tabella con la corrispondente descrizione.

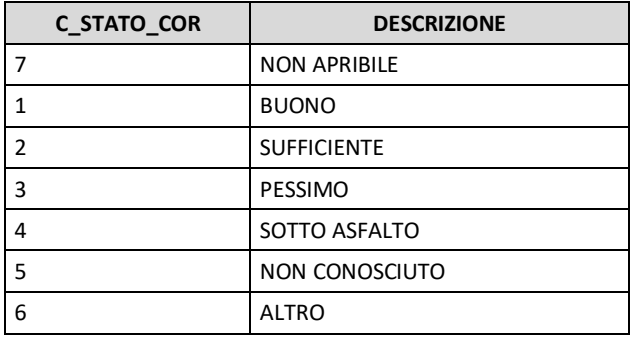

## <span id="page-29-2"></span>6.4.n Dominio Strumenti (fgn\_dominio\_strumento)

Nel caso di Strumento non contemplato occorre popolare il campo "C\_STRUMENTO" con valori a partire da 9000 (9001, 9002, ecc.) ed è necessario fornire apposita tabella con la corrispondente descrizione.

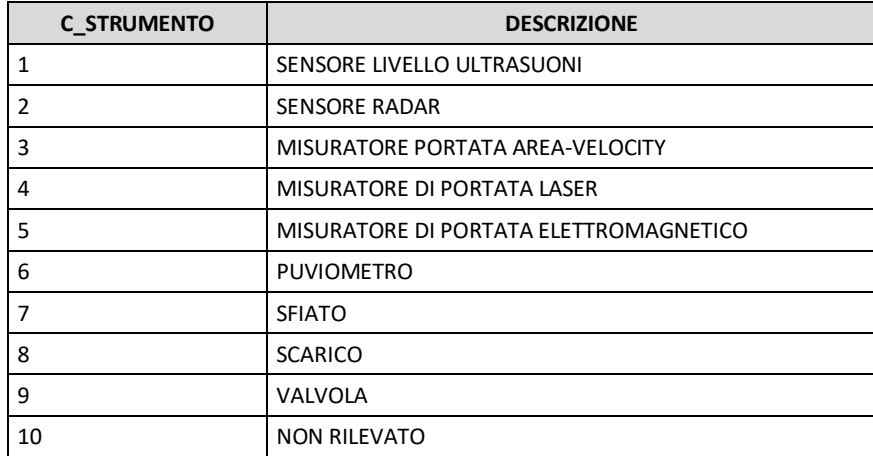

# <span id="page-30-0"></span>*7. RIFERIMENTI NORMATIVI*

- Direttiva del Presidente del Consiglio dei Ministri 3/3/1999 "Razionale sistemazione nel sottosuolo degli impianti tecnologici";
- D.Lgs. 82/2005 "Codice dell'Amministrazione Digitale";
- Direttiva 2007/2/CE del 14 marzo 2007 (Direttiva INSPIRE);
- BURL del 23/02/2010 "Regolamento Regionale del 15/02/2010 n. 6 Criteri guida per la redazione dei piani urbani generali dei servizi nel sottosuolo (PUGSS) e criteri per la mappatura e la georeferenziazione delle infrastrutture";
- BURL del 23/04/2014 "Modifiche all'allegato 2 del regolamento regionale 15 febbraio 2010 n. 6";
- Direttiva 2014/61/UE del 15 maggio 2014;
- UNI EN ISO 16739:2016 "Industry Foundation Classes (IFC) per la condivisione dei dati nell'industria delle costruzioni e del facility management";
- D.Lgs. 50/2016 "Codice dei contratti pubblici";
- Decreto del Ministro dello Sviluppo Economico del 11 maggio 2016 Istituzione del SINFI;
- AGID "Specifiche di contenuto di riferimento per i Database delle Reti di sottoservizi e per il SINFI";
- Sistema informativo nazionale federato delle infrastrutture (GU Serie Generale n.139 del 16-6-2016);
- D.Lgs. 33/2016 "Attuazione della direttiva 2014/61/UE del Parlamento europeo e del Consiglio, del 15 maggio 2014, recante misure volte a ridurre i costi dell'installazione di reti di comunicazione elettronica ad alta velocità" (G.U. n. 57 del 9 marzo 2016);
- D.M. 560/2017 "Modalità e i tempi di progressiva introduzione dei metodi e degli strumenti elettronici di modellazione per l'edilizia e le infrastrutture" (Decreto BIM)";
- UNI 11337-1: "Gestione digitale dei processi informativi delle costruzioni" Parte 1: Modelli, elaborati e oggetti informativi per prodotti, processi;
- UNI 11337-4: "Gestione digitale dei processi informativi delle costruzioni" Parte 4: Evoluzione e sviluppo informativo di modelli, elaborati ed oggetti;
- UNI 11337-5: "Gestione digitale dei processi informativi delle costruzioni" Parte 5: Flussi informativi nei processi digitalizzati;
- Regole tecniche per la definizione delle specifiche di contenuto dei database geotopografici (DM 10 novembre 2011 - Gazzetta Ufficiale n. 48 del 27 febbraio 2012, supplemento ordinario n. 37) cui si rimanda per ogni ulteriore approfondimento, in particolare:
	- Allegato 1 Catalogo dei dati territoriali Specifiche di contenuto per i Database geotopografici
	- Allegato 2 il modello GeoUML Regole di interpretazione delle specifiche di contenuto per i Database Geotopografici.